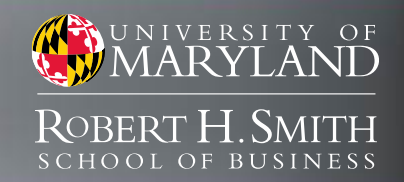

# **OAR Lib:** An Open Source Arc Routing Library

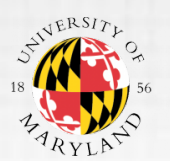

COLLEGE OF COMPUTER, MATHEMATICAL, & NATURAL SCIENCES

**Oliver Lum** Research Advisor: Bruce Golden Course Advisors: Radu Balan, Kayo Ide

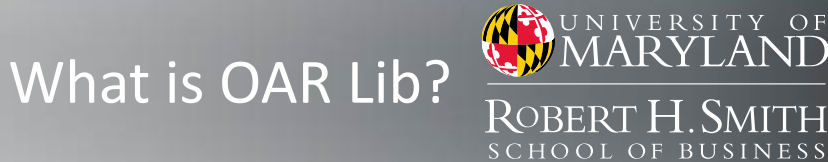

- An open-source java library aimed at new operations researchers in the field of arc routing.
- An architecture for future software development in routing and scheduling.
- Design Philosophy: Usability First, Performance Second
- Well-Documented

- 1. Background
- 2. What is OAR Lib?
- 3. Why Java?
- 4. What's the Problem?
- 5. Applications
- 6. What's In the Library?
- 7. Example
- 8. Further Work
- 9. Special Thanks
- 10. References

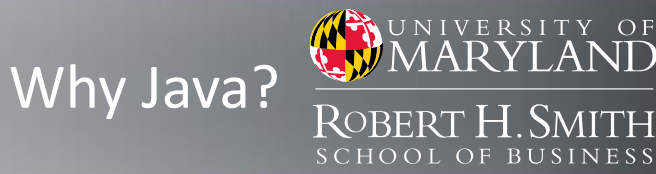

- 1. Industry-standard
- 2. Balances developer-friendliness with speed
- 3. Java Native Interface (JNI) allows for  $C/C++$ interfacing
- 4. Portable
- 5. Massive-Scale Parallelism Possible
- 6. Ease of Coding

- 1. Background
- 2. What is OAR Lib?
- 3. **Why Java?**
- 4. What's the Problem?
- 5. Applications
- 6. What's In the Library?
- 7. Example
- 8. Further Work
- 9. Special Thanks

10. References

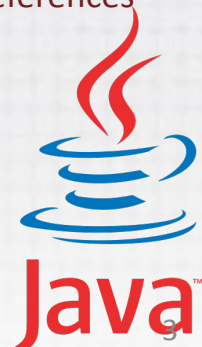

## What's the Problem?

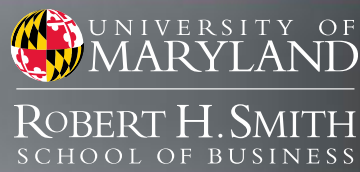

- Similar to the well-studied Vehicle Routing Problems (VRPs)
- Seeks a minimum cost traversal of a graph's arcs:
	- Chinese Postman Problem
		- Undirected
		- Directed
		- Mixed
		- Windy
		- Rural Variants

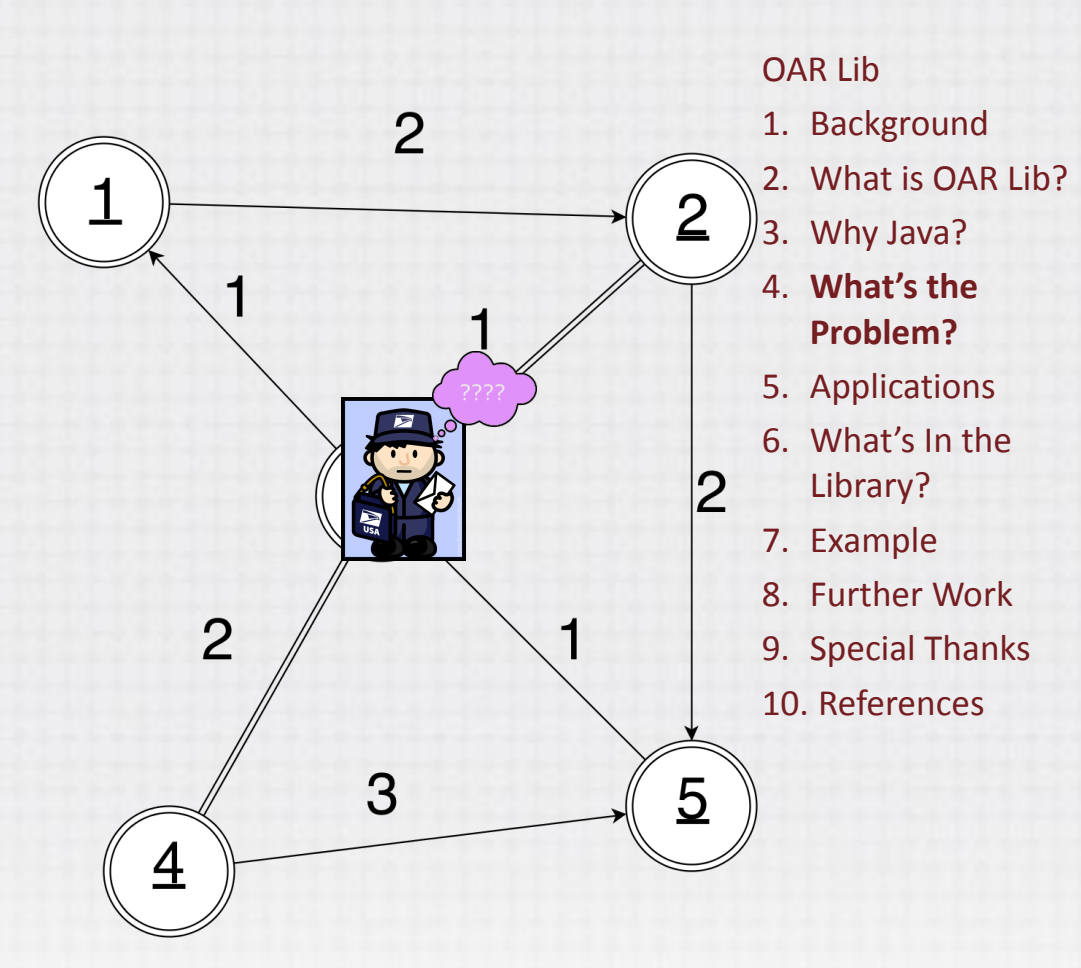

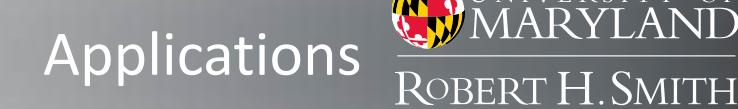

### • Ubiquitous:

- Package Delivery
- Snow Plowing
- **Military Patrols**
- Various interesting wrinkles:
	- Time-Windows
	- Close-Enough
	- Turn Penalties
	- Asymmetric Costs

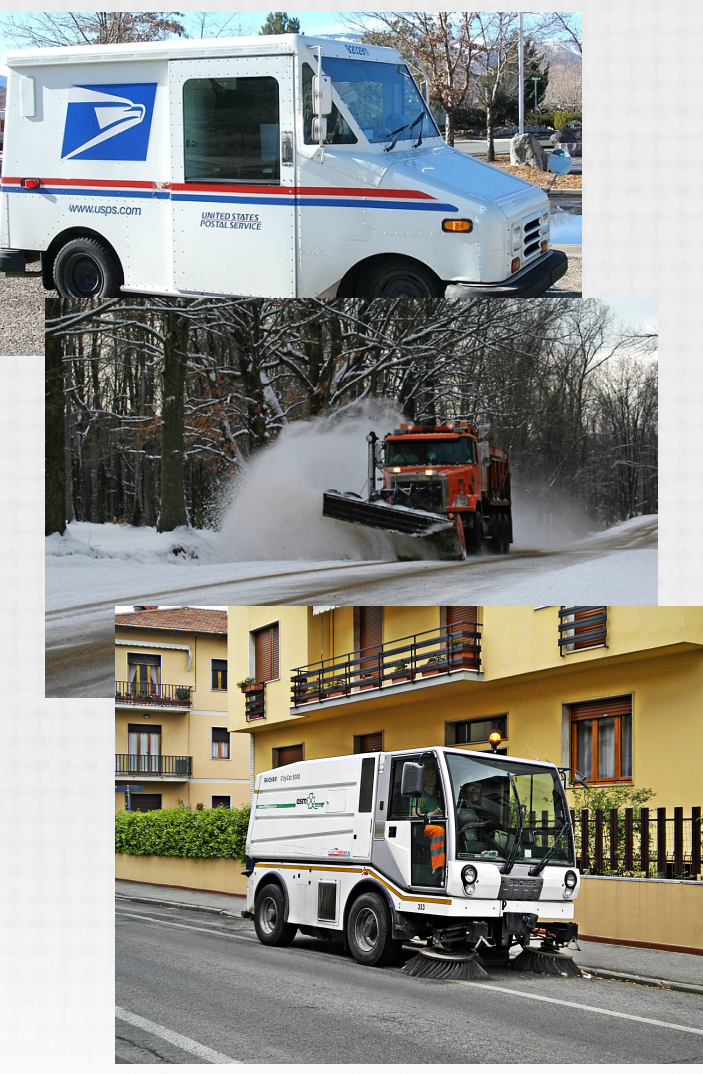

#### **OAR Lib**

SCHOOL OF

- 1. Background
- 2. What is OAR Lib?

UNIVERSITY OF

- 3. Why Java?
- 4. What's the Problem?
- 5. **Applications**
- 6. What's In the Library?
- 7. Example
	- 8. Further Work
- **9.** Special Thanks
- 10. References

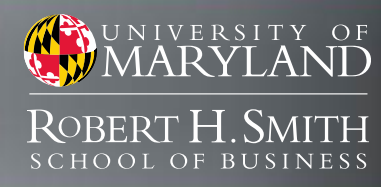

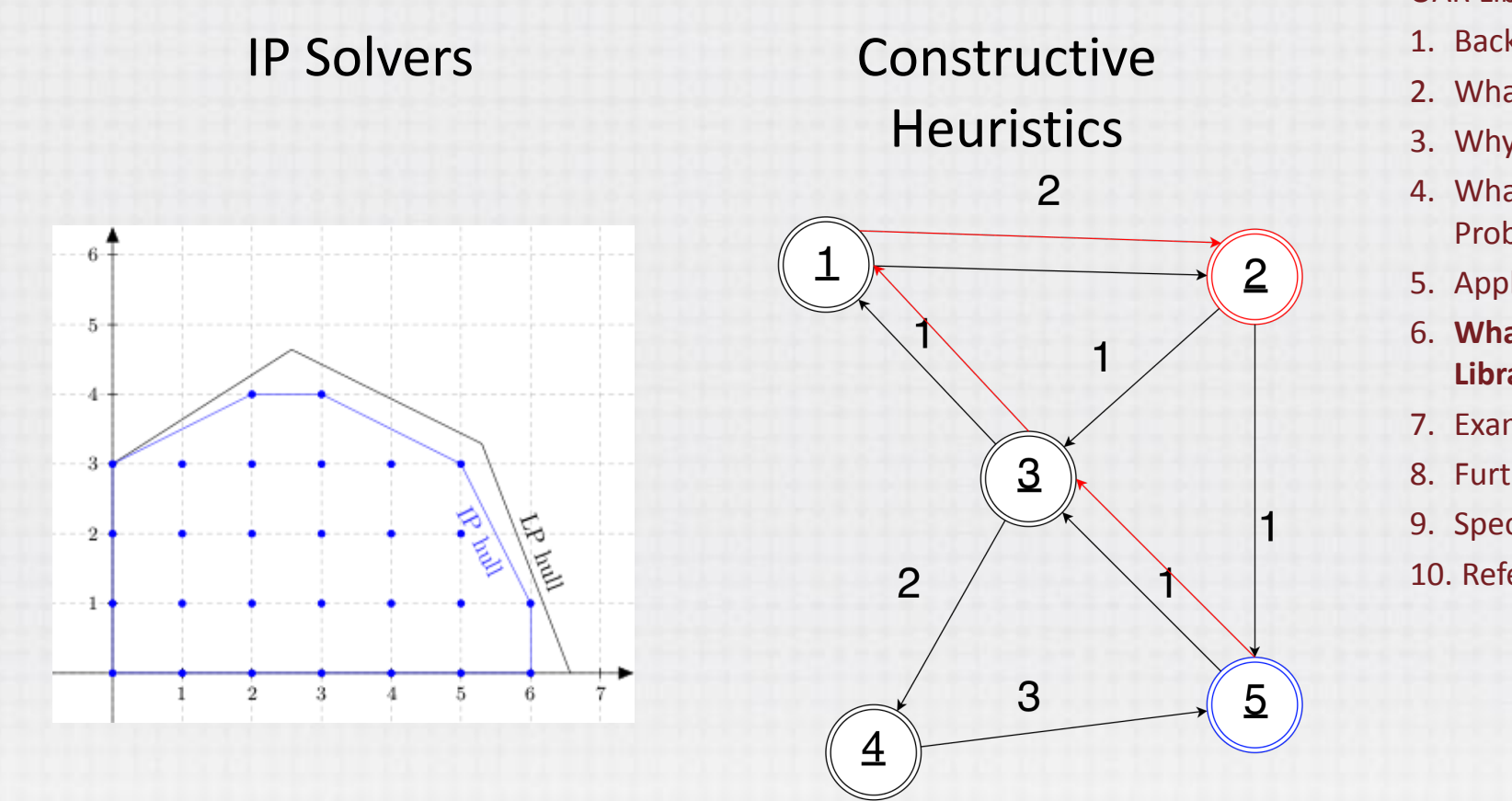

- 1. Background
- 2. What is OAR Lib?
- 3. Why Java?
- 4. What's the Problem?
- 5. Applications
- 6. What's In the **Library?**
- 7. Example
- 8. Further Work
- 9. Special Thanks
- 10. References

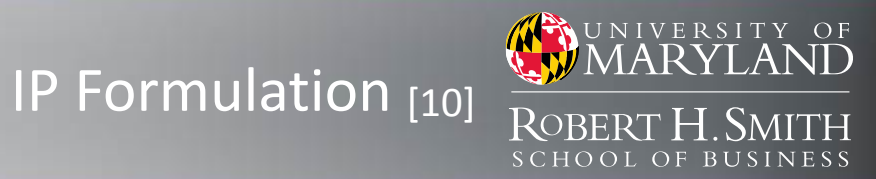

minimize

$$
\sum_{i \text{ or } j \in \{D^+\cup D^-\}} c_{ij}x_{ij}
$$

subject to:

$$
\sum_{j \in D^{+}} x_{ij} = -\delta(i), \ \forall i \in D^{-}
$$

$$
\sum_{i \in D^{-}} x_{ij} = \delta(j), \quad \forall j \in D^{+}
$$

$$
x_{ij} \in \mathbb{Z}_{+}^{0}
$$

- 1. Background
- 2. What is OAR Lib?
- 3. Why Java?
- 4. What's the Problem?
- 5. Applications
- 6. What's In the **Library?**
- 7. Example
- 8. Further Work
- 9. Special Thanks
- 10. References
- Cost function: C
- $f_{ii}$ : represents number of additional times we traverse the shortest path from i to j.
- $\delta(v)$ : outdegree indegree of vertex v.
- $D<sup>†</sup>$  : set of vertices with excess outgoing arcs.
- $D\hat{\ }$  : set of vertices with excess incoming arcs.

### Directed Solver [10]

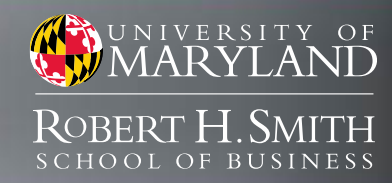

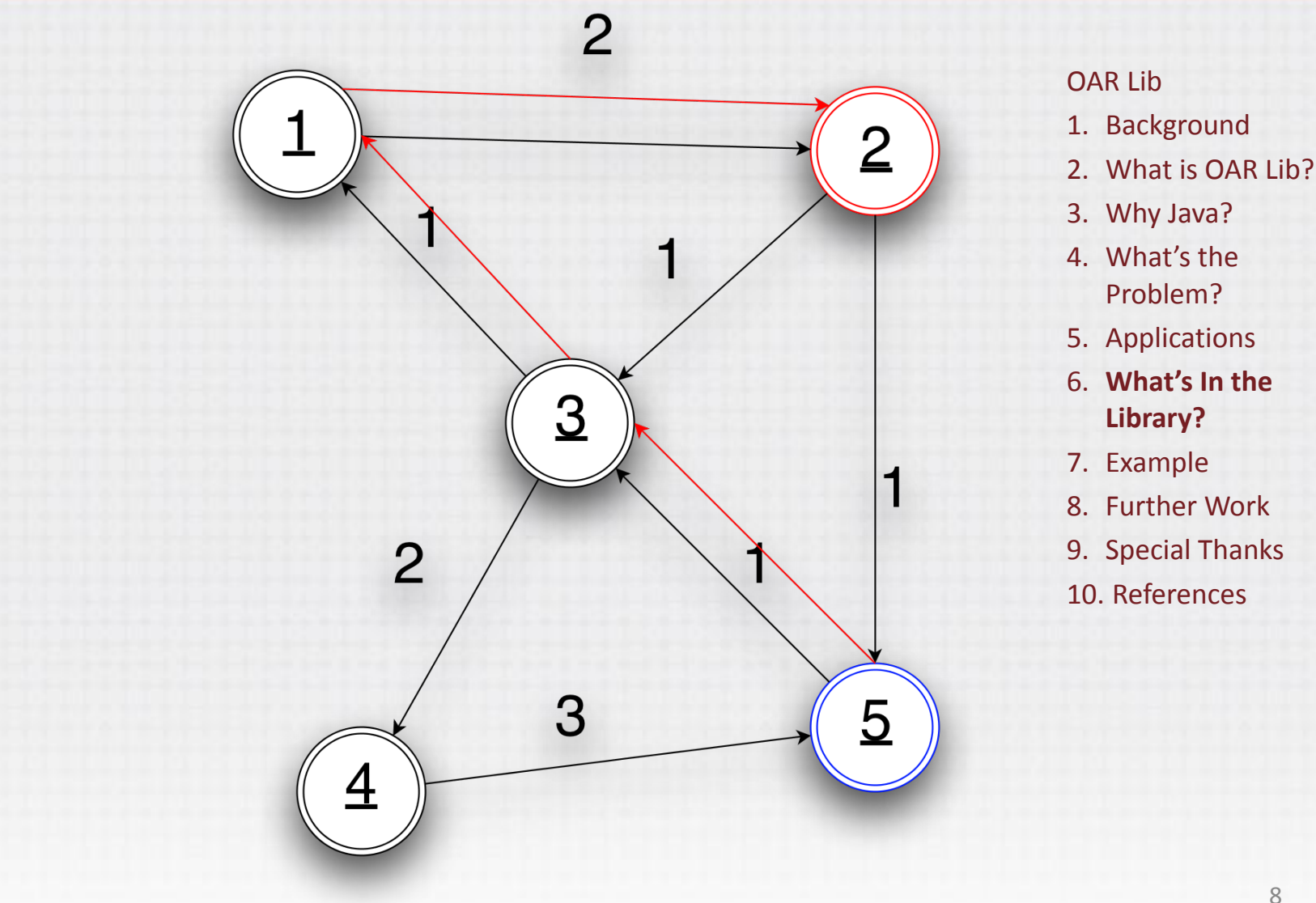

### **IP** Formulation [5]

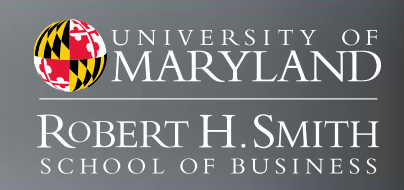

minimize  $\sum c_{ij} x_{ij}$  $\overline{(i,j)}\in E$ 

$$
\text{subject to:} \\
$$

$$
\sum_{(i,j)\in E_v} (x_{ij} + 1) \equiv 0 \mod 2, \forall v \in V
$$

$$
x_{ij}\in\mathbb{Z}^0_+
$$

- 1. Background
- 2. What is OAR Lib?
- 3. Why Java?
- 4. What's the Problem?
- 5. Applications
- 6. What's In the **Library?**
- 7. Example
- 8. Further Work
- 9. Special Thanks
- 10. References
- Cost function: C
- Edge set: E
- Vertex set: V
- $t_{\rm e}$ : represents number of additional times we traverse edge e.
- $\delta(v)$ : set of edges incident on v.

### Undirected Solver [5]

WE UNIVERSITY OF ROBERT H. SMITH **SCHOOL OF BUSINESS** 

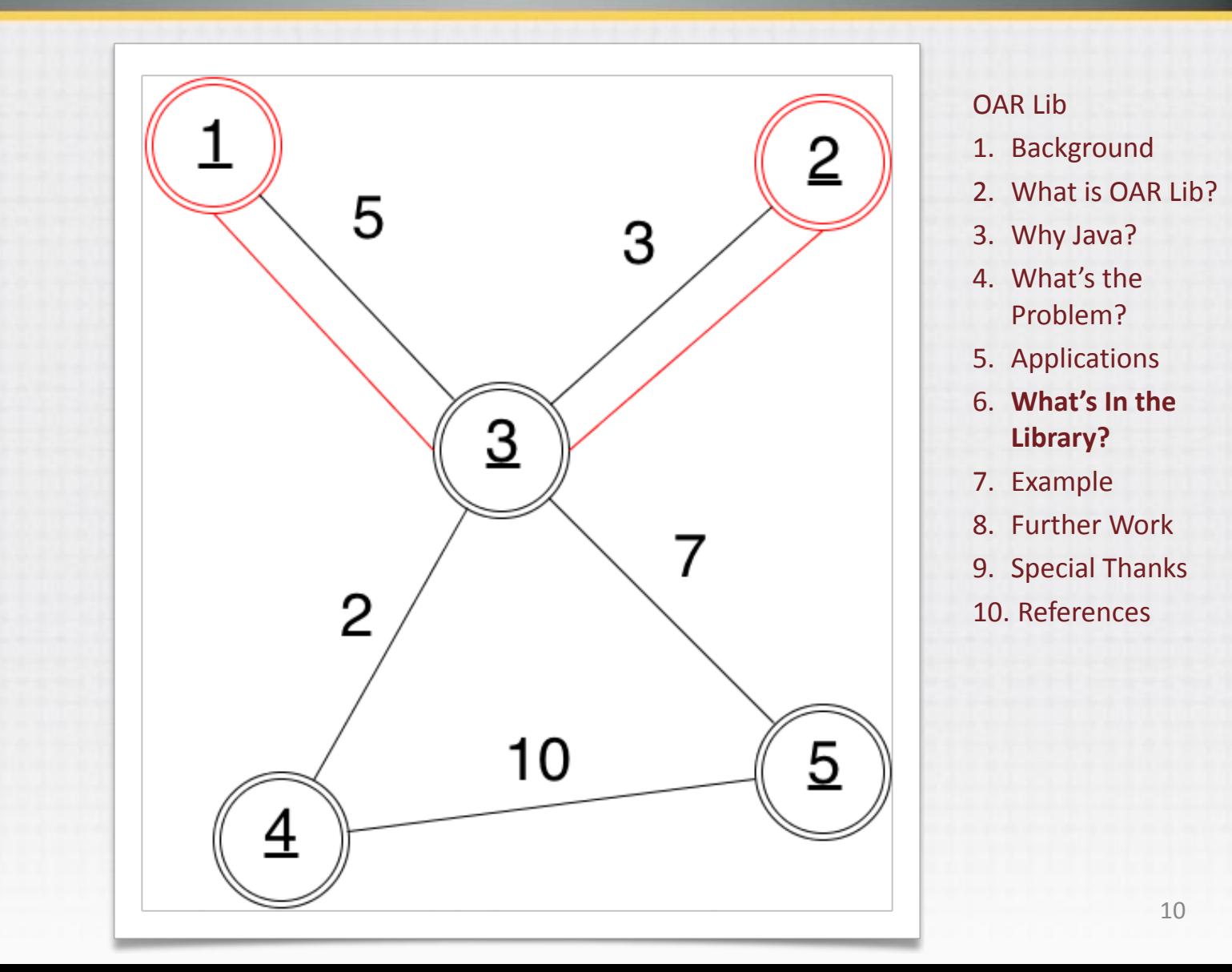

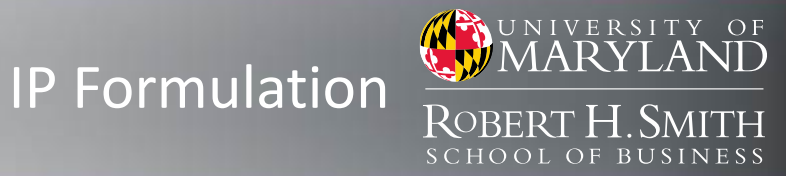

minimize

$$
\sum_{s \in \{A \cup \hat{E} \cup \breve{E}\}} c_s x_s
$$

subject to:

- $y'_e + y'_{\tilde{e}} \geq 1$ ,  $\forall e \in E$  $x_s = y'_s + y_s, \,\forall s \in A \cup \hat{E} \cup \check{E}$  $\sum x_s - \sum x_s = 0,$  $\forall v \in V$  $s \in S_n^+$   $s \in S_n^$  $y'_a = 1,$  $\forall a \in A$  $y'_e \in \{0, 1\},\$  $\forall e \in \hat{E} \cup \breve{E}$  $y_s \in \mathbb{Z}_+^0$
- **Cost function: C**
- $x<sub>s</sub>$ : represents number of times we traverse link s.
- $\delta$ *î* + (*v*): arcs / directed edges going out of v.
- $y \ell e \gamma'$  : 1 if we orient edge e from i to j, o oth.
- $y \mathcal{L} s$ : the number of additional times we traverse link s.

- 1. Background 2. What is OAR Lib?
- 3. Why Java?
- 4. What's the Problem?
- 5. Applications
- 6. What's In the **Library?**
- 7. Example
- 8. Further Work
- 9. Special Thanks
- 10. References

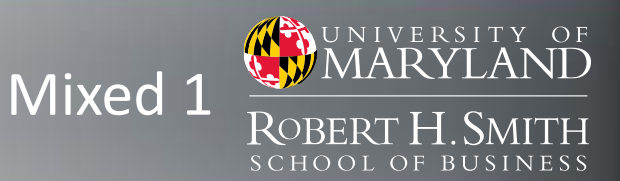

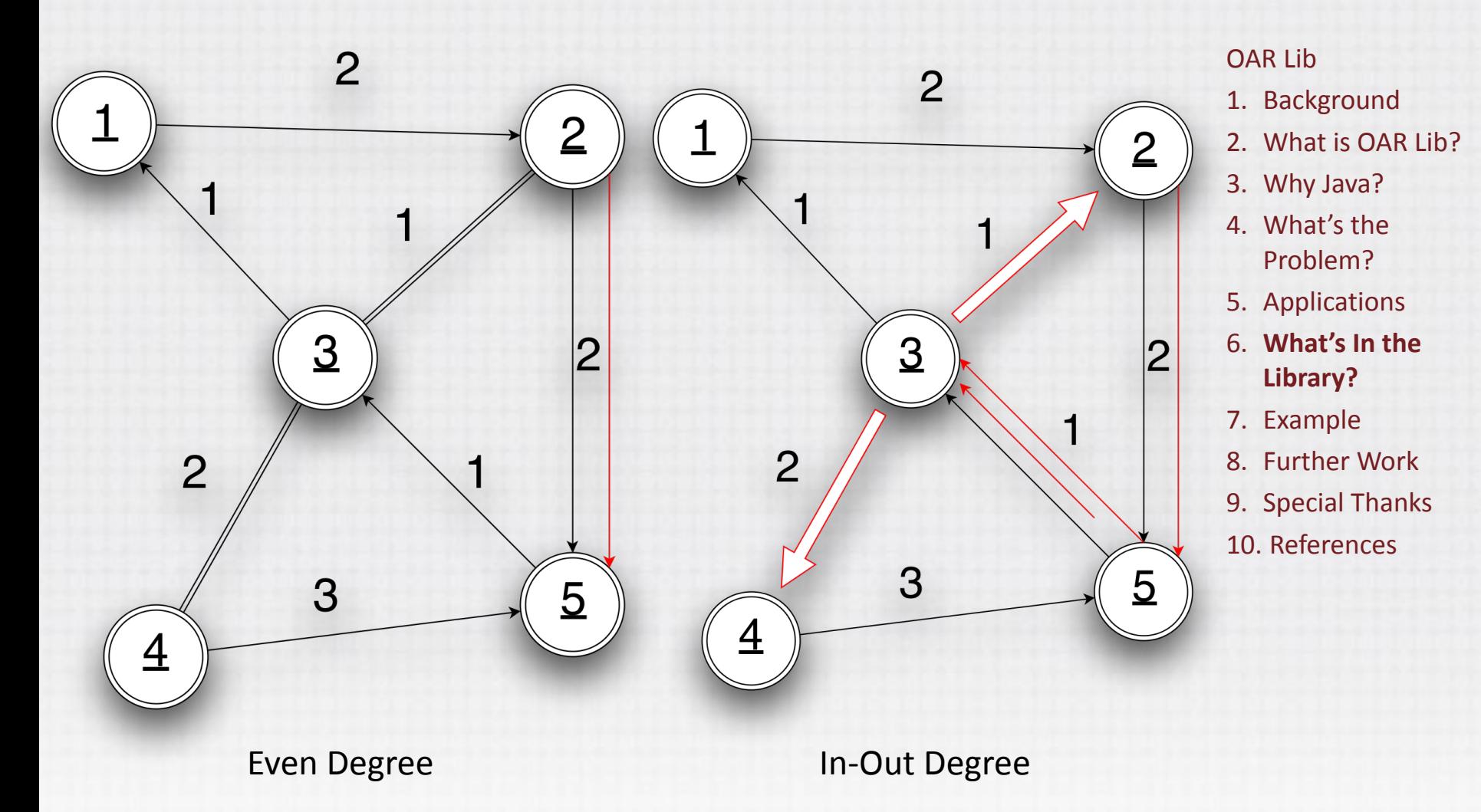

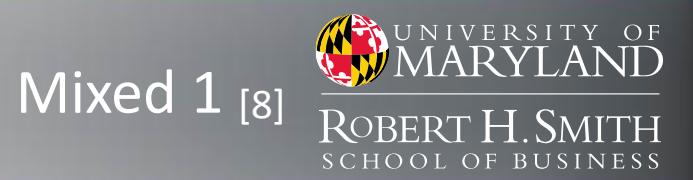

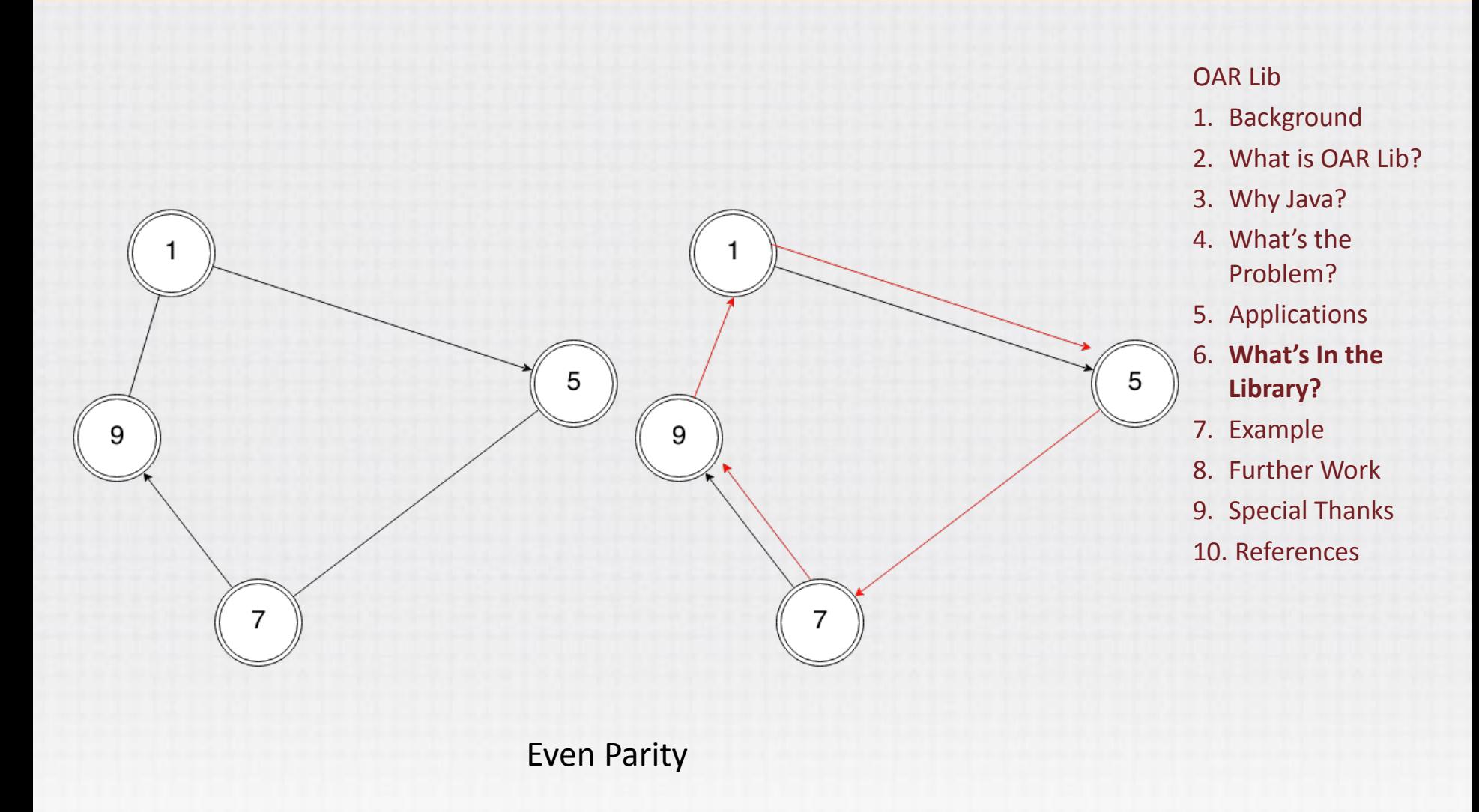

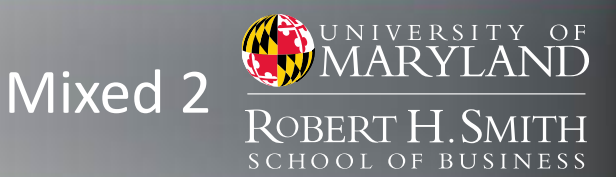

- There are two ideas encapsulated by the algorithm:
	- Wherever possible, replace an added arc with a 'shortest path' if it reduces cost.
	- Wherever possible, reverse the direction of a directed edge and add two 'shortest paths' from i to j if it reduces cost.

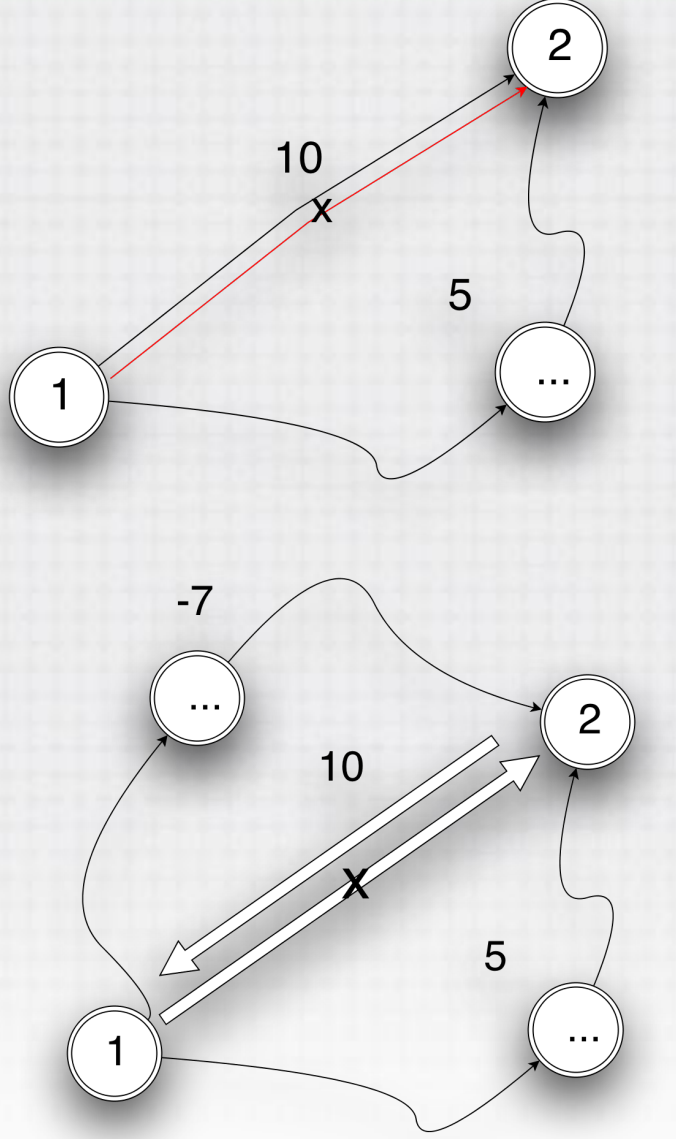

- 1. Background
- 2. What is OAR Lib?
- 3. Why Java?
- 4. What's the Problem?
- 5. Applications
- 6. What's In the **Library?**
- 7. Example
- 8. Further Work
- 9. Special Thanks
- 10. References

### Computational Results

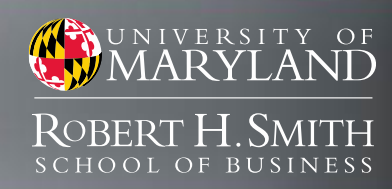

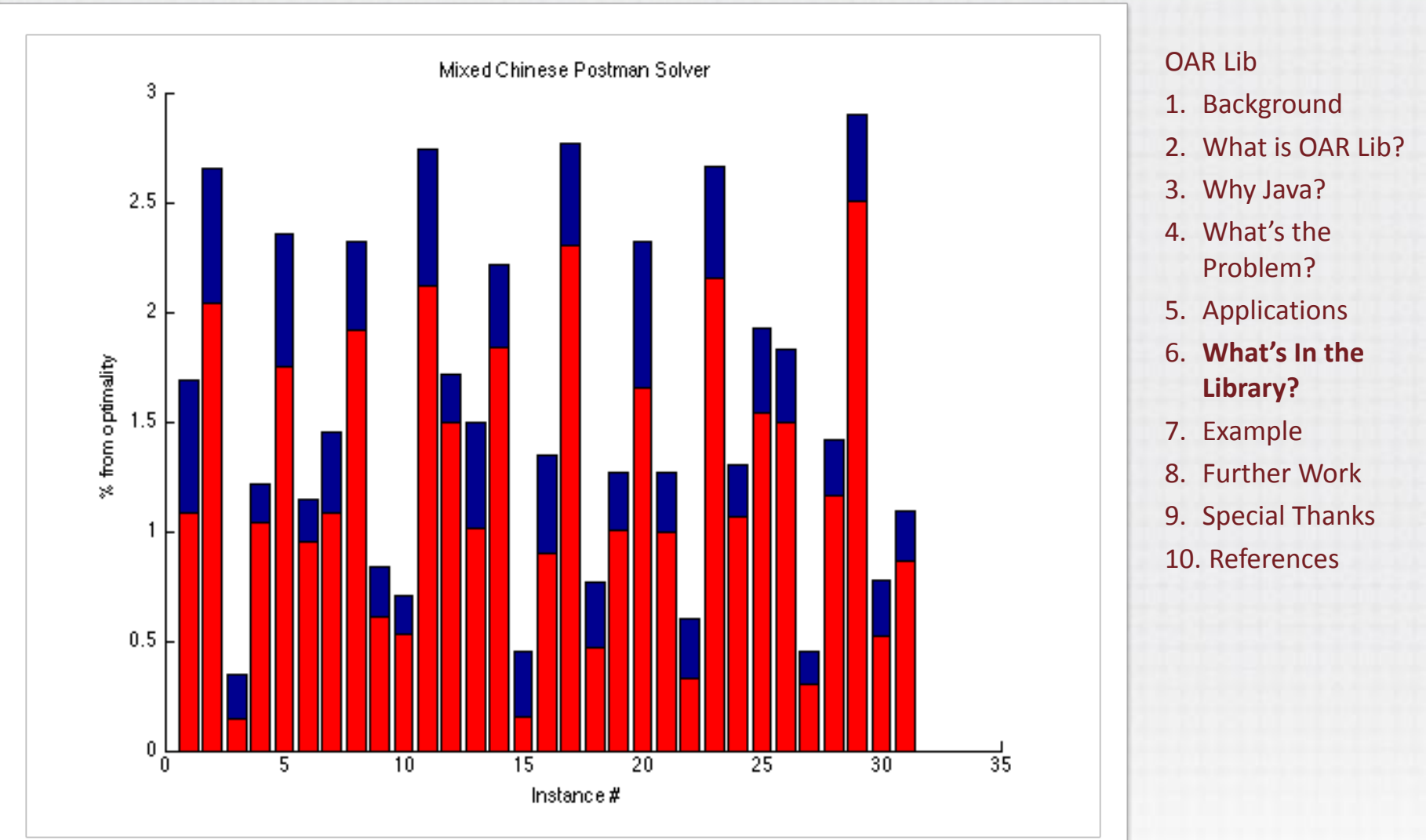

### **IP** Formulation [9]

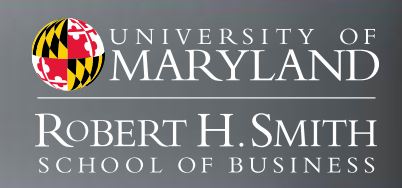

minimize

$$
\sum_{e^+ \in E^+} c_{e^+} x_{e^+} + \sum_{e^- \in E^-} c_{e^-} x_{e^-}
$$

subject to:

 $\sum_{e^+\in E^+} x_{e^+}-\sum_{e^-\in E^-} x_{e^-}=0, \quad \forall v\in V$ 

$$
\begin{aligned} x_{e^+} + x_{e^-} &\ge 1, \quad \forall e \in E \\ x_{e^+}, x_{e^-} &\in \mathbb{Z}_+^0, \ \forall e \in E \end{aligned}
$$

- 1. Background 2. What is OAR Lib? 3. Why Java?
- 4. What's the Problem?
- 5. Applications
- 6. What's In the **Library?**
- 7. Example
- 8. Further Work
- 9. Special Thanks
- 10. References
- Cost function: C
- $x \ell e \hat{I}$  : represents number of times we traverse edge e from i to j.
- $\delta(v)$ : arcs / directed edges going into v.

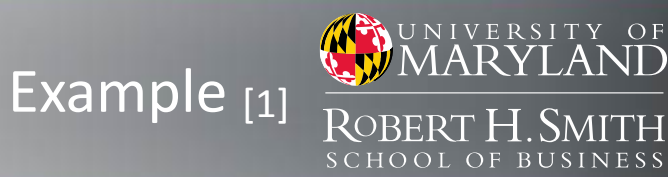

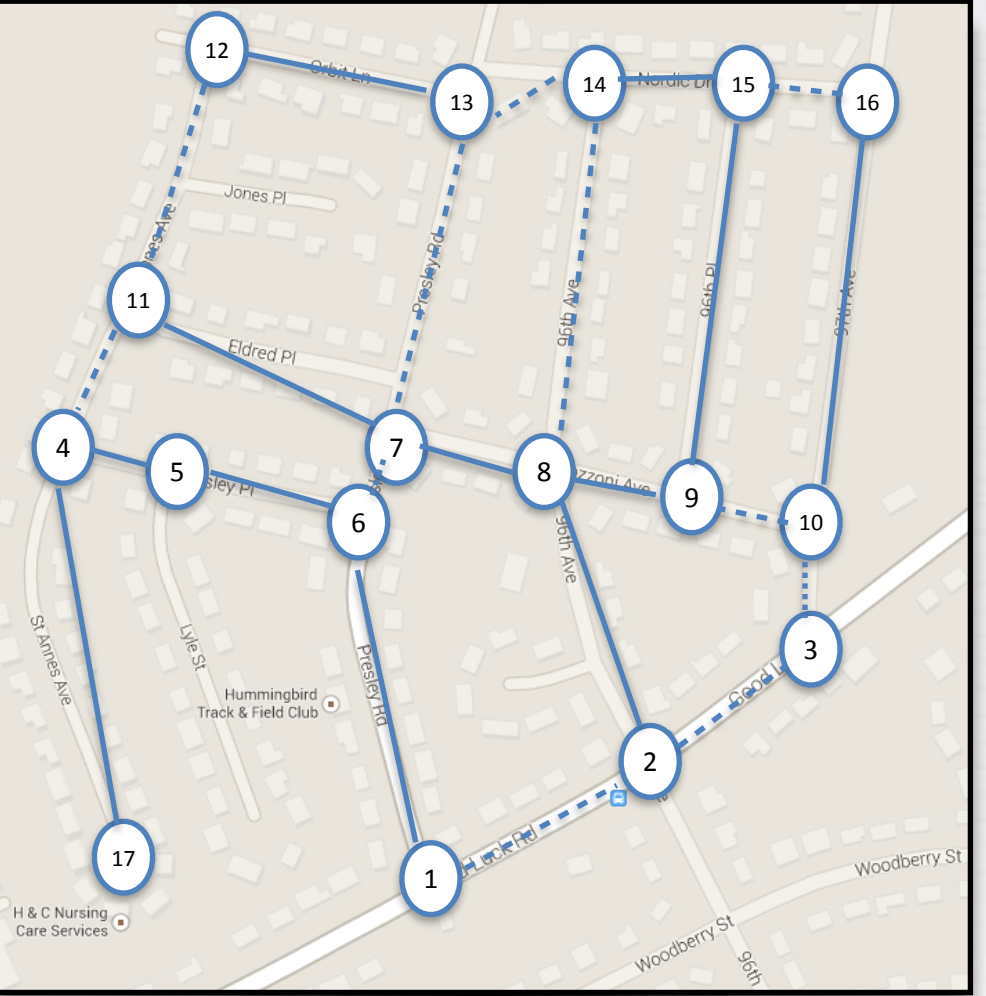

- Rural Postman Problem
	- Set of required / non-required edges

- 1. Background
- 2. What is OAR Lib?
- 3. Why Java?
- 4. What's the Problem?
- 5. Applications
- 6. What's In the Library?
- **7. Example**
- 8. Further Work
- 9. Special Thanks
- 10. References

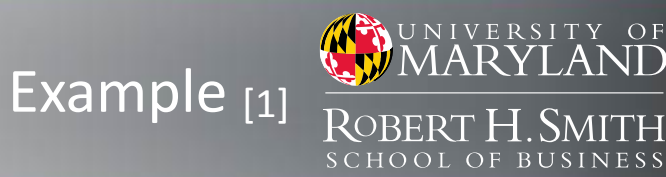

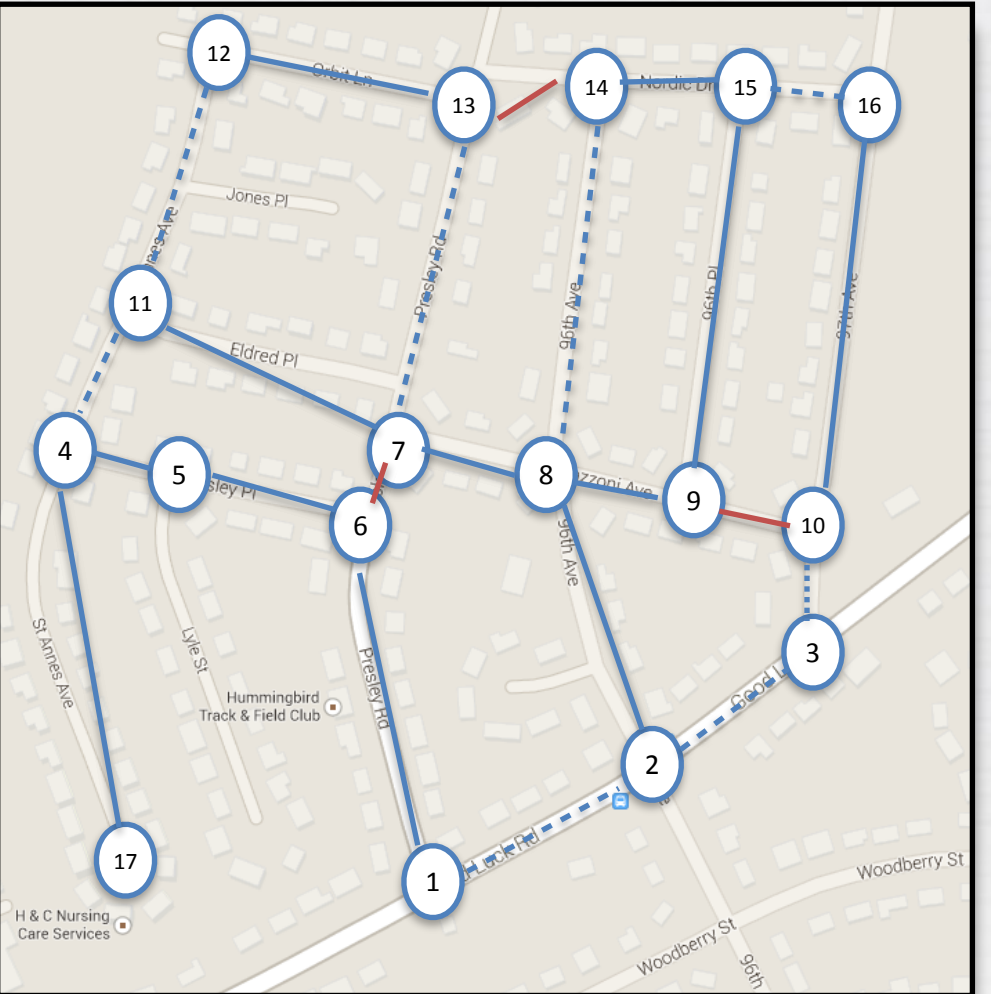

- Rural Postman Problem
	- Set of required / non-required edges
	- Solve an MST over the required components

- 1. Background
- 2. What is OAR Lib?
- 3. Why Java?
- 4. What's the Problem?
- 5. Applications
- 6. What's In the Library?
- **7. Example**
- 8. Further Work
- 9. Special Thanks
- 10. References

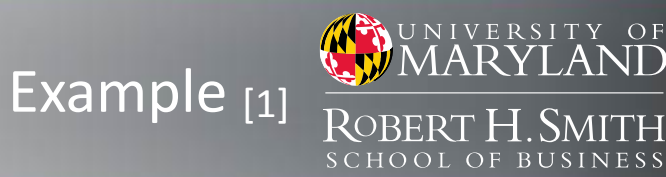

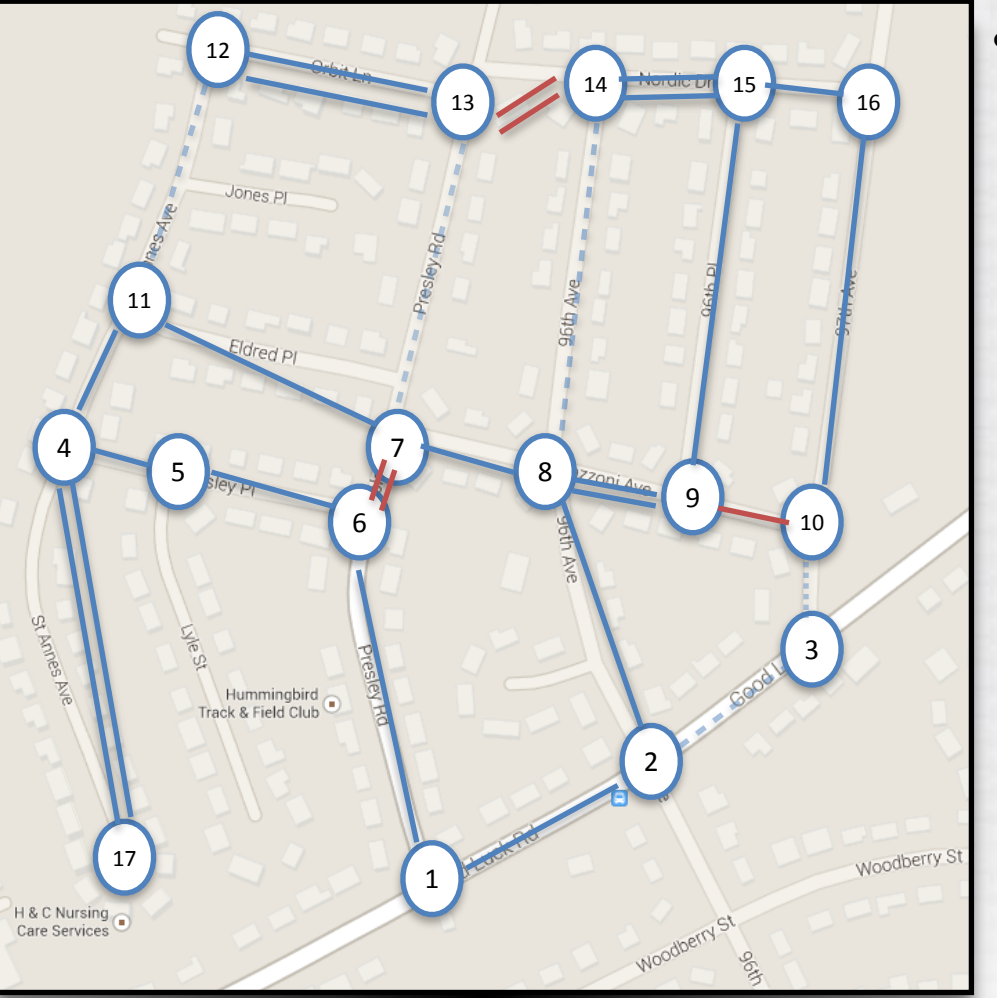

- Rural Postman Problem
	- Set of required / non-required edges
	- Solve an MST over the required components
	- Solve a min-cost matching over the remaining odd vertices

- 1. Background
- 2. What is OAR Lib?
- 3. Why Java?
- 4. What's the Problem?
- 5. Applications
- 6. What's In the Library?
- **7. Example**
- 8. Further Work
- 9. Special Thanks
- 10. References

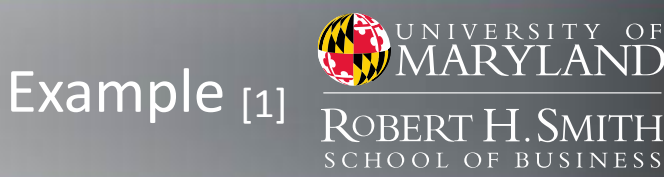

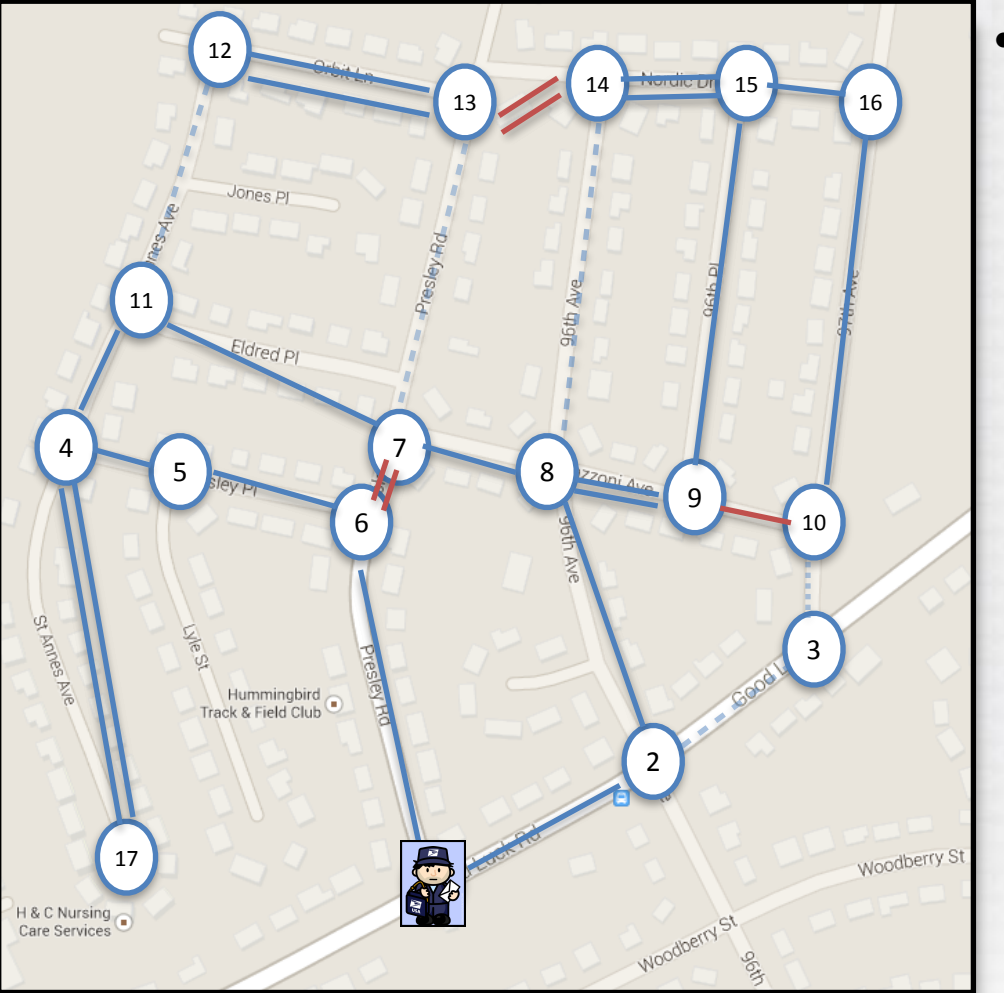

- Rural Postman Problem
	- Set of required / non-required edges
	- Solve an MST over the required components
	- Solve a min-cost matching over the remaining odd vertices
	- Solve a min-cost flow to determine the optimal tour

- 1. Background
- 2. What is OAR Lib?
- 3. Why Java?
- 4. What's the Problem?
- 5. Applications
- 6. What's In the Library?
- **7. Example**
- 8. Further Work
- 9. Special Thanks
- 10. References

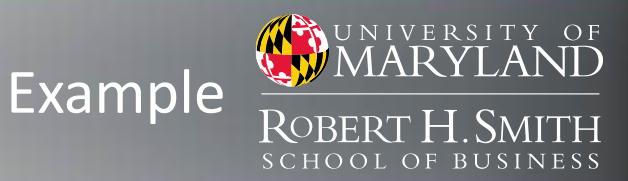

### • Code Snippet:

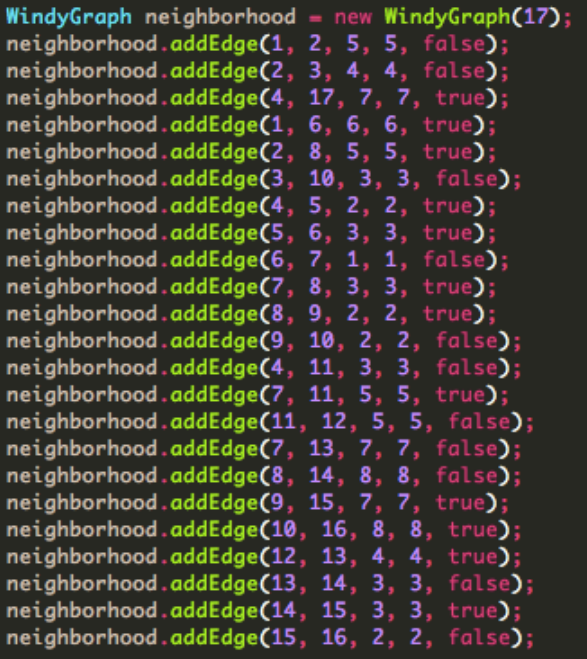

WindyRPP testProblem = new WindyRPP(neighborhood); WRPPSolver\_Win testSolver = new WRPPSolver\_Win(testProblem); Route ans = testSolver.trySolve();  $System.out.println(ans.toString())$ ;

### Graph Initialization:

- Can be done by hand (left)
- Can be parsed from a text file using GraphReader object

#### $Cost$  is:  $91$ 6-7-11-4-17-4-5-6-1-2-8-9-15-14-13-12-13-14-15-16-10-9-8-7-6

• Modular Graph / Problem / Solver architecture provides

- 1. Background
- 2. What is OAR Lib?
- 3. Why Java?
- 4. What's the Problem?
- 5. Applications
- 6. What's In the Library?
- **7. Example**
- 8. Further Work
- 9. Special Thanks
- 10. References

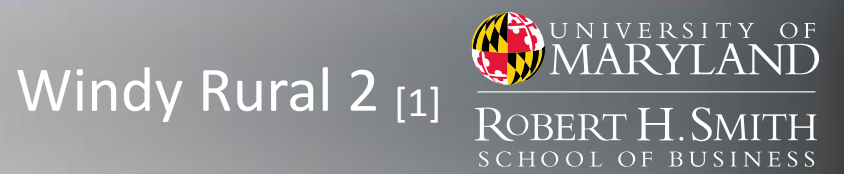

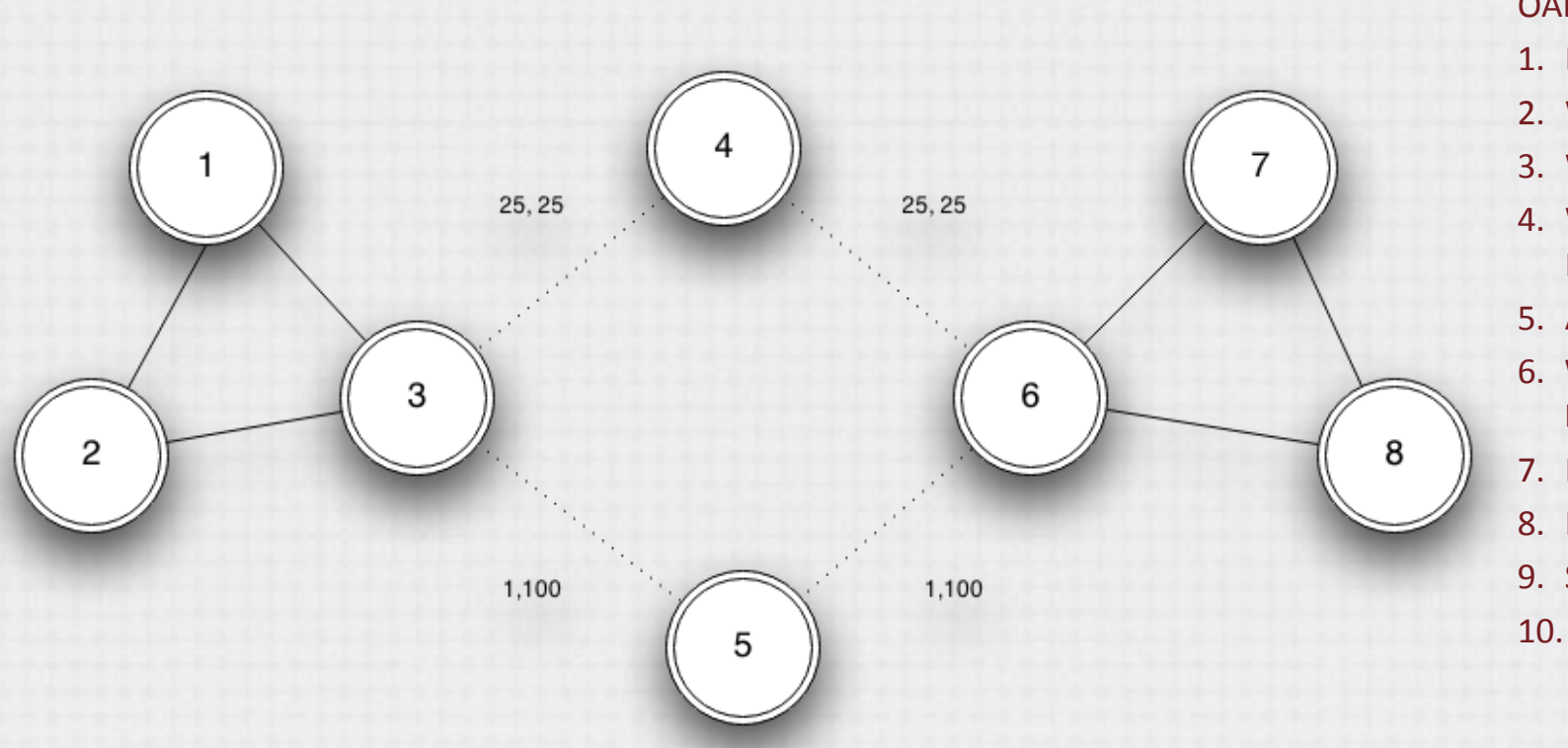

- 1. Background
- 2. What is OAR Lib?
- 3. Why Java?
- 4. What's the Problem?
- 5. Applications
- 6. What's In the **Library?**
- 7. Example
- 8. Further Work
- 9. Special Thanks
- 10. References

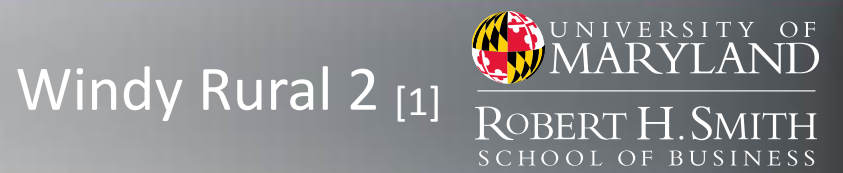

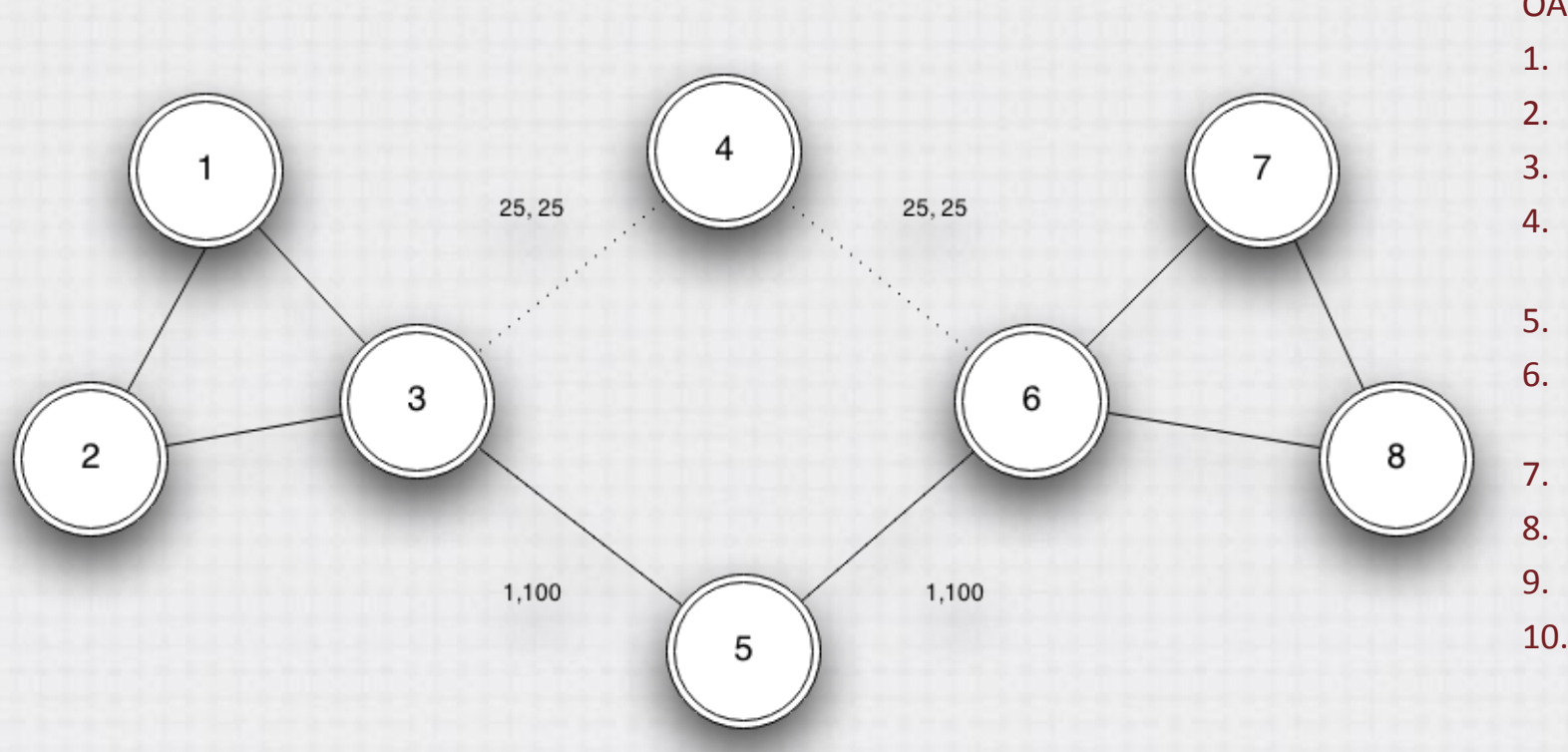

- 1. Background
- 2. What is OAR Lib?
- 3. Why Java?
- 4. What's the Problem?
- 5. Applications
- 6. What's In the **Library?**
- 7. Example
- 8. Further Work
- 9. Special Thanks
- 10. References

### **Computational Results**

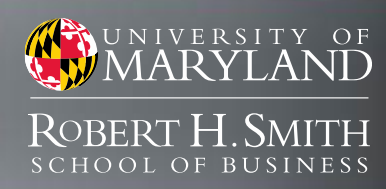

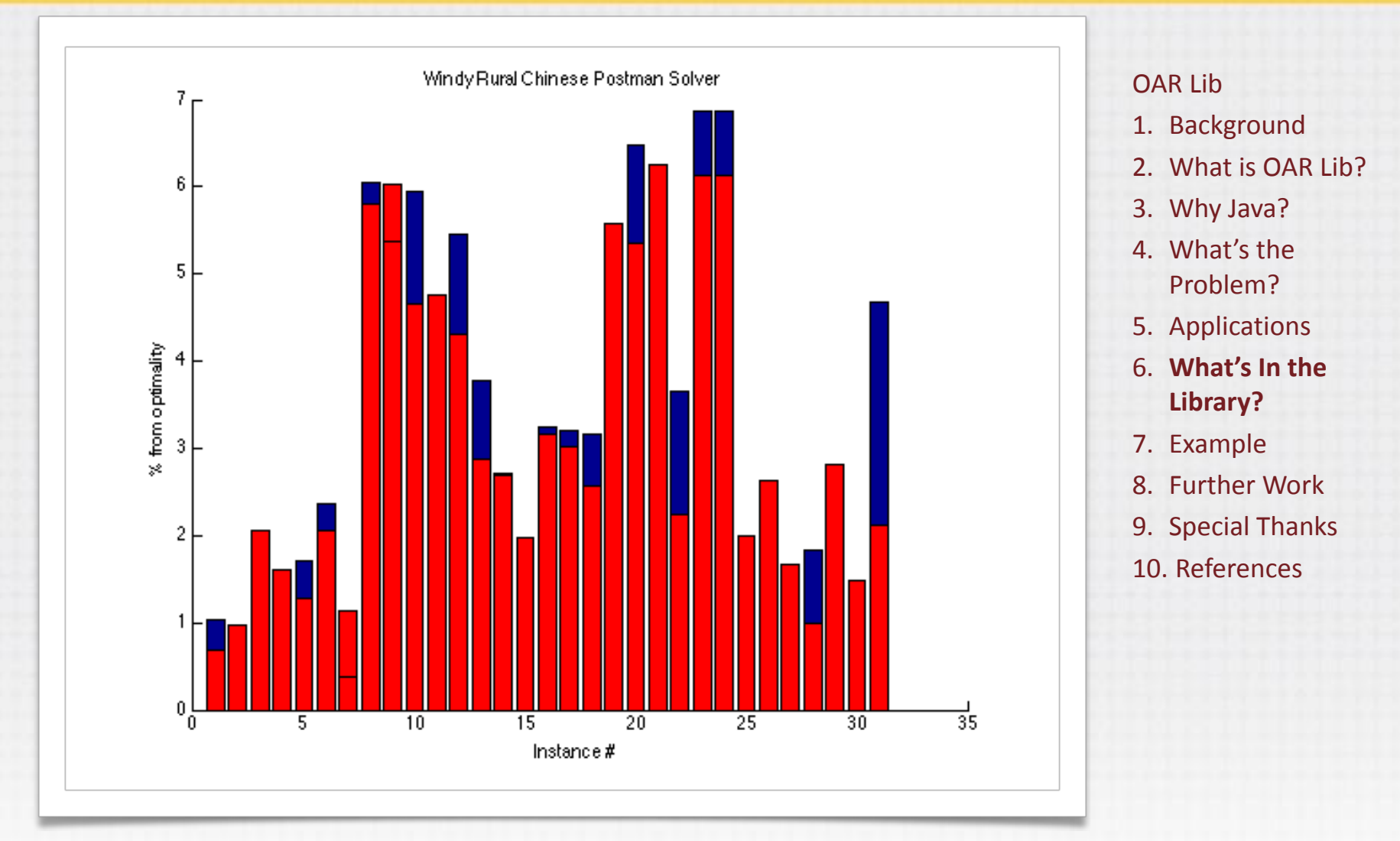

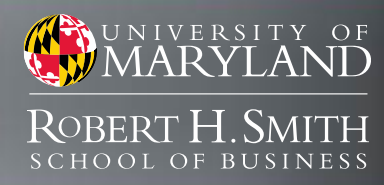

OAR Lib

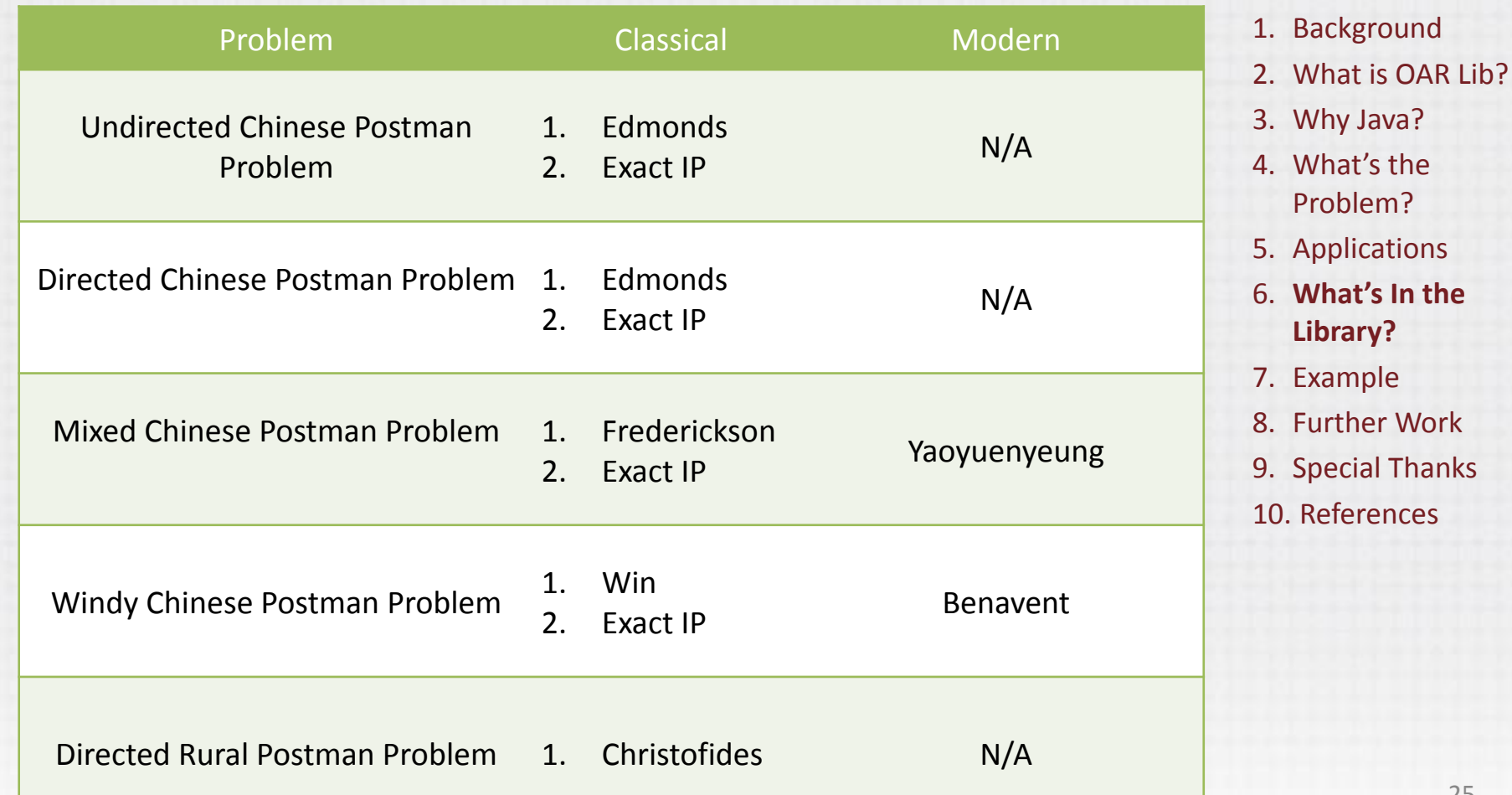

25

# NIVERSITY OF Robert H<sub>-</sub>Smith

### Common Algorithms:

- Several Shortest Paths implementations
- Min-Cost Flow Implementation
- Hierholzer's Algorithm
- Min-Cost Spanning Tree
- Connected Components Algorithms
- Min-Cost Spanning Arborescence (JNI)
- Min-Cost Matching (JNI)

- 1. Background
- 2. What is OAR Lib?
- 3. Why Java?
- 4. What's the Problem?
- 5. Applications
- 6. What's In the **Library?**
- 7. Example
- 8. Further Work
- 9. Special Thanks
- 10. References

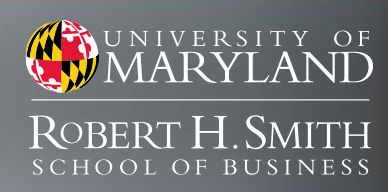

- Example Code Snippets
- Documentation
- Test Data
	- WPP / WRPP Albaida-Madrigueras Instances
	- DRPP Instances from Campos
	- MCPP Instances from Yaoyuenyong
	- Random test instances for UCPP, DCPP

- 1. Background
- 2. What is OAR Lib?
- 3. Why Java?
- 4. What's the Problem?
- 5. Applications
- 6. What's In the **Library?**
- 7. Example
- 8. Further Work
- 9. Special Thanks
- 10. References

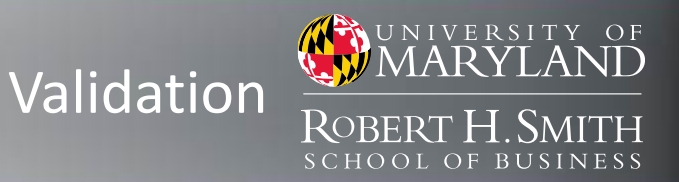

- DCPP: Compare Results to Gurobi Solver
- UCPP: Compare Results to Gurobi Solver
- MCPP1: Validate using the Yaoyuenyong instances, and reproducing the table given in the paper.
- MCPP2: Validate using the Yaoyuenyong instances, and reproducing the table given in the paper.
- MCPP Exact: Validate using the mixed Albaida-Madrigueras instances.
- WPP Exact: Validate using the windy Albaida-Madrigueras instances.
- WRPP 1: Validate using the windy rural Albaida-Madrigueras instances to duplicate average % deviation for the algorithm with / without improvement procedures.
- WRPP 2: Validate using the windy rural Albaida-Madrigueras instances to duplicate average % deviation for the algorithm with / without improvement procedures.
- DRPP: Validate using the Campos DRPP instances. 28

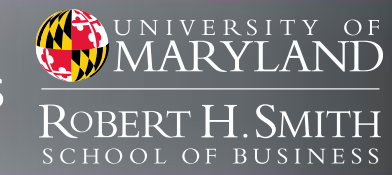

### Computational Results

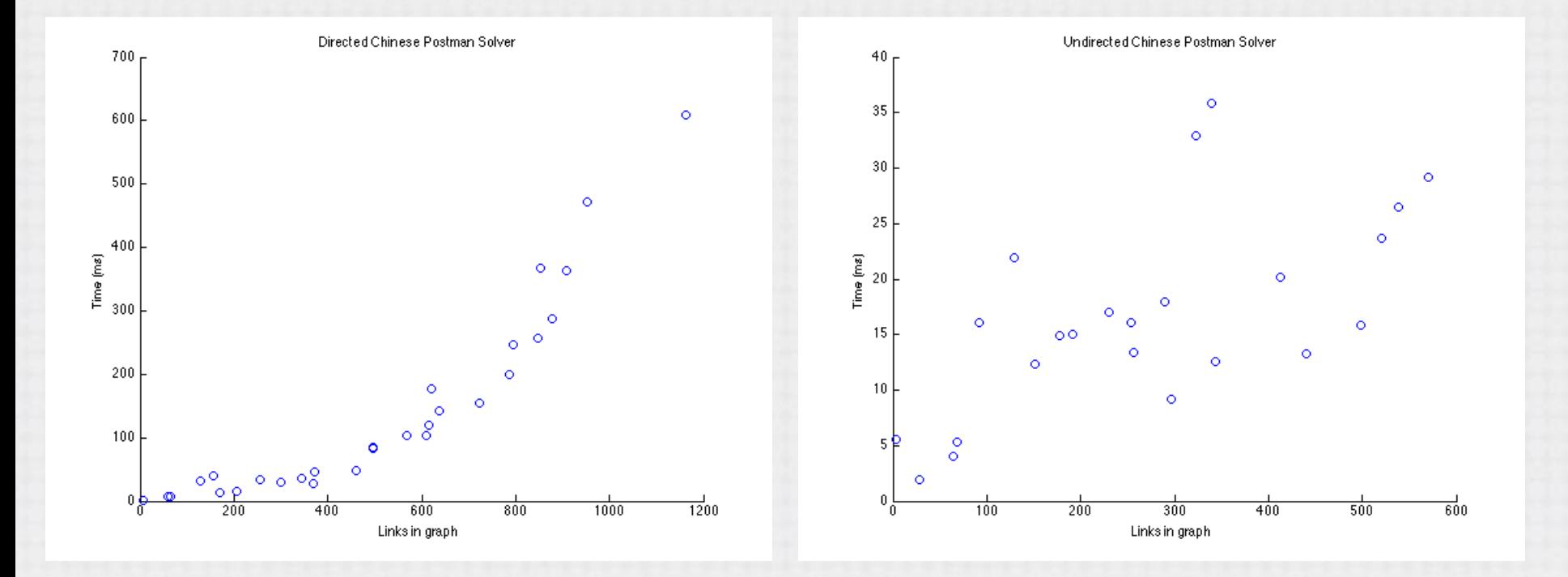

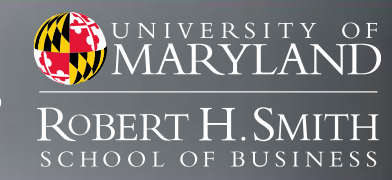

### **Computational Results**

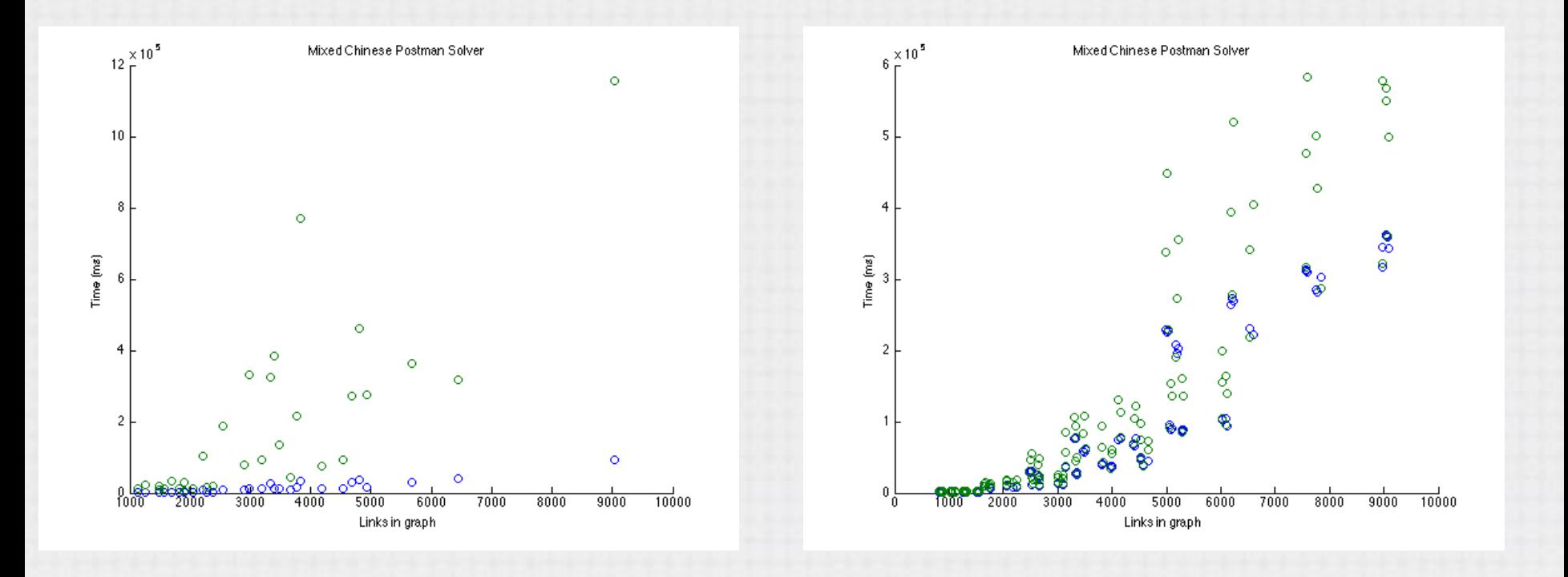

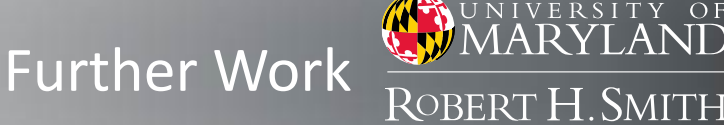

- Visualization
- Multi-Vehicle Solvers
- OSM graph ingestion
- More Parsers / Format Conversion
- Decoupled Improvement Procedure Framework
- New Research
- Integrate Faster Open Source Replacements for Common Algorithms
- Suggestions(?)

S C H O O L

- 1. Background
- 2. What is OAR Lib?

NIVERSITY OF

- 3. Why Java?
- 4. What's the Problem?
- 5. Applications
- 6. What's In the Library?
- 7. Example
- 8. **Further Work**
- 9. Special Thanks
- 10. References

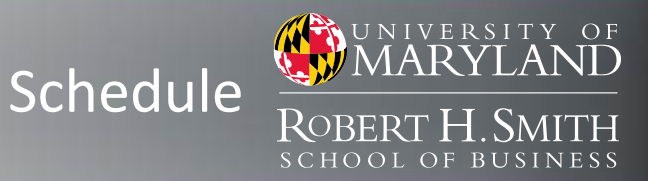

### **Required:**

- DCPP Solver √
- UCPP Solver √
- Test Framework √
- MCPP Heuristics
	- Frederickson's √
	- Shortest Additional Paths √
- WPP Heuristics WRPP Heuristics
	- Win's  $\checkmark$
	- Benavent's √
- DRPP Heuristics
	- Christofides' ✓
	- Benavent's (Alternative Model) √
- Final Report (May)

### **Optional:**

- Visualization
- Gurobi Integration
	- DCPP Exact Solver √
	- UCPP Exact Solver √
	- MCPP Exact Solver √
	- WPP Exact Solver √
	- WPP Cutting Plane Heuristic V
- Performance Optimization (Ongoing)

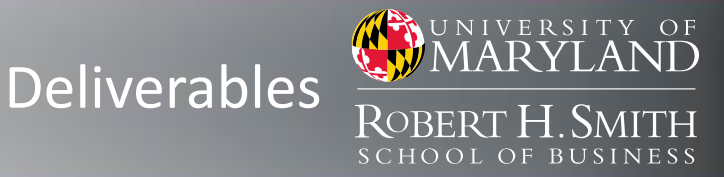

- Code hosted at my personal github at https://github/com/ olibear.
	- Test Instances
	- All Code
		- Solvers
		- Graph Architecture
		- Extensible interfaces and abstract classes
		- Common Algorithms
		- Custom Errors
		- Documentation
	- Final Report

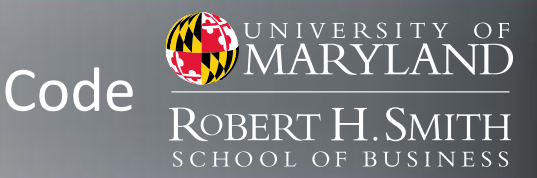

### Graph Architecture:

- Graph.java
	- DirectedGraph.java
	- UndirectedGraph.java
- Link.java
	- Arc.java
	- Edge.java
	- MultiEdge.java
	- MixedEdge.java
	- WindyEdge.java
- Vertex.java
	- DirectedVertex.java
	- UndirectedVertex.java
	- MixedVertex.java
	- WindyVertex.java  $\frac{1}{34}$

### Problems:

- Problem.java
	- UndirectedCPP.java
	- DirectedCPP.java
	- MixedCPP.java
	- WindyCPP.java
	- DirectedRPP.java
	- WindyRPP.java

### Solvers:

- SingleVehicleSolver.java
	- DCPPSolver Edmonds.java
	- DCPPSolver\_Gurobi.java
	- UCPPSolver\_Edmonds.java
	- UCPPSolver Gurobi.java
	- MCPPSolver\_Gurobi.java
	- MCPPSolver Frederickson.java
	- MCPPSolver Yaoyuenyong.java

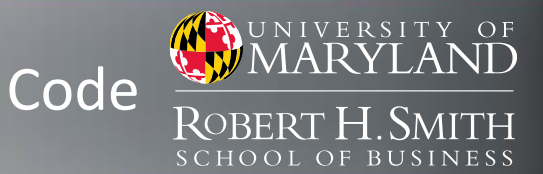

- WPPSolver\_Gurobi.java
- WPPSolver Gurobi CuttingPlan e.java
- WRPPSolver\_Win.java
- WRPPSolver Benavent H1.java
- DRPPSolver\_Christofides.java

Utilities: 

- CommonAlgorithms.java
- Pair.java
- BlossomV.java

Graph I/O: 

- GraphGenerator.java
	- DirectedGraphGenerator.java
	- UndirectedGraphGenerator.java
	- MixedGraphGenerator.java
	- WindyGraphGenerator.java
- GraphReader.java

### Testing:

• GeneralTestbed.java

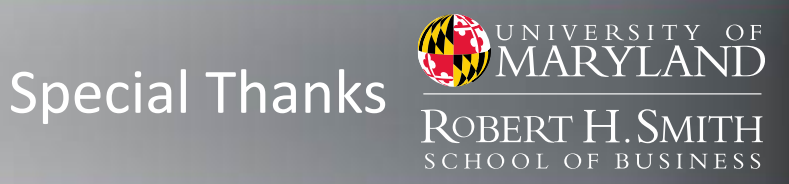

### Special Thanks to:

Dr. Bruce Golden Dr. Angel Corberan Dr. Zaw Win Dr. Vincente Campos Dr. Kriangchai Yaoyuenyong

#### **OAR Lib**

- 1. Background
- 2. What is OAR Lib?
- 3. Why Java?
- 4. What's the Problem?
- 5. Applications
- 6. What's In the Library?
- 7. Example
- 8. Further Work
- 9. **Special Thanks**
- 10. References

OAR Lib is available at

<https://github.com/Olibear/ArcRoutingLibrary>

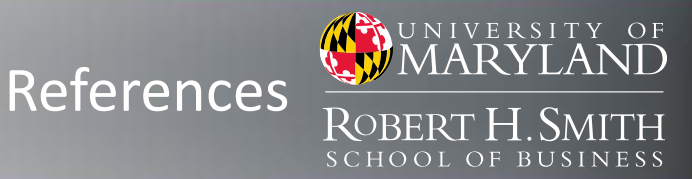

- 1. Benavent, Enrique, et al. "New heuristic algorithms for the windy rural postman problem." Computers & operations research 32.12 (2005): 3111-3128.
- 2. Campos, V., and J. V. Savall. "A computational study of several heuristics for the DRPP." Computational Optimization and Applications 4.1 (1995): 67-77.
- 3. Christofides, Nicos, et al. "An algorithm for the rural postman problem on a directed graph." Netflow at Pisa. Springer Berlin Heidelberg, 1986. 155-166.
- 4. Dussault, Benjamin, et al. "Plowing with precedence: A variant of the windy postman problem." *Computers & Operations Research* (2012).
- 5. Edmonds, Jack, and Ellis L. Johnson. "Matching, Euler tours and the Chinese postman." Mathematical programming 5.1 (1973): 88-124.
- 6. Eiselt, Horst A., Michel Gendreau, and Gilbert Laporte. "Arc routing problems, part I: The Chinese postman problem." Operations Research 43.2 (1995): 231-242.
- 7. Eiselt, Horst A., Michel Gendreau, and Gilbert Laporte. "Arc routing problems, part II: The rural postman problem." Operations Research 43.3 (1995): 399-414.
- 8. Frederickson, Greg N. "Approximation algorithms for some postman problems." Journal of the ACM (JACM) 26.3 (1979): 538-554.
- 9. Grötschel, Martin, and Zaw Win. "A cutting plane algorithm for the windy postman problem." Mathematical Programming 55.1-3 (1992): 339-358.
- 10. Thimbleby, Harold. "The directed chinese postman problem." *Software: Practice and Experience* 33.11 (2003): 1081-1096.
- 11. Win, Zaw. "On the windy postman problem on Eulerian graphs." *Mathematical Programming* 44.1-3 (1989): 97-112.
- 12. Yaoyuenyong, Kriangchai, Peerayuth Charnsethikul, and Vira Chankong. "A heuristic algorithm for the mixed Chinese postman problem." Optimization and *Engineering* 3.2 (2002): 157-187.

- 1. Background
- 2. What is OAR Lib?
- 3. Why Java?
- 4. What's the Problem?
- 5. Applications
- 6. What's In the Library?
- 7. Example
- 8. Further Work
- 9. Special Thanks
- 10. **References**

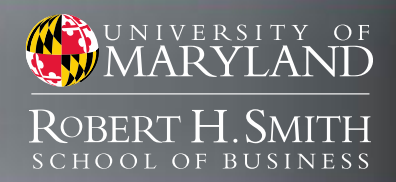

# Backup Slides

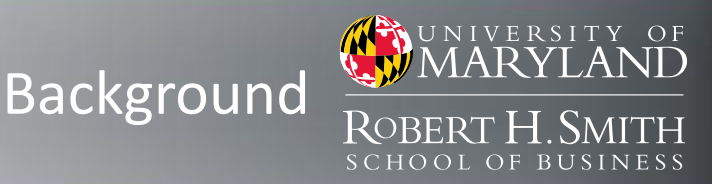

- Successful software systems are platforms, not projects.
- Extensibility / Flexibility of code should be a pre-requisite, not a feature.
- Standards benefit all developers, especially in the research community.

#### **Tactical Ground Reporting System (TIGR)**

#### Web-Based Information Management at the Lowest Tactical Level

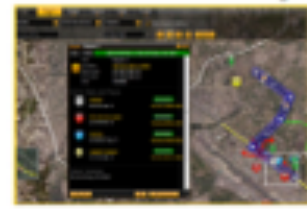

The Tactical Ground Reporting or TIGR ayatem, is a web-based aciution t empowers upers to collect, share and analice data using a Google® Earl interface backed by network distribution that is resilient to the factical nets challenges. It was developed in line with what dismounted users in small needed to increase combat effectiveness across the full apectrum of coe-

TIOR was specifically designed to provide information collection and sharing to dismounted users in small units performing critical missions. If complements systems being used at the operations center or higher headquarters by sharing information seamlessly with other command and control, intelligence and

information systems used by higher commands.

Find out the value TIGR brings to operations in disconnected. intermittent or in low bandwidth tactical environments and why it is an ideal system for any tipe of mission actuity. Read more

Explore the CooSuitoB application that was built to support federal, state and local sufficities and emergency response organizations.

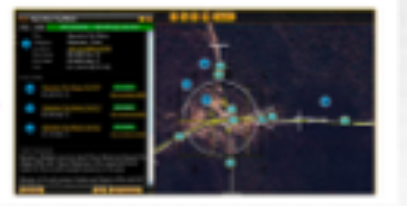

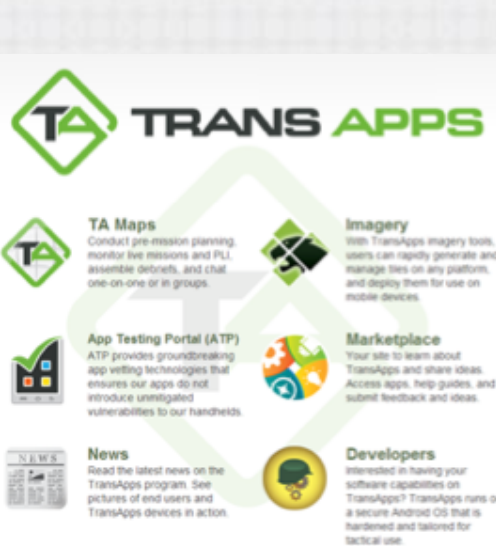

#### magery with TransApps imagery tools users can rapidly generate and manage ties on any platform. and deploy them for use on noble devices.

Marketplace Your site to learn about TransApps and share ideas

Developers Interested in having your software capabilities on TransApps? TransApps runs on a secure Android OS that is hardened and talored for

- 1. **Background**
- 2. What is OAR Lib?
- 3. Why Java?
- 4. What's the Problem?
- 5. Applications
- 6. What's In the Library?
- 7. Example
- 8. Further Work
- 9. Special Thanks
- 10. References

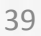

### Computational Results

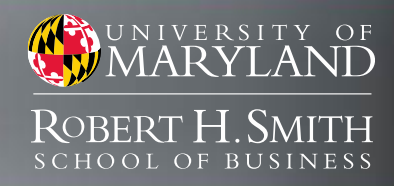

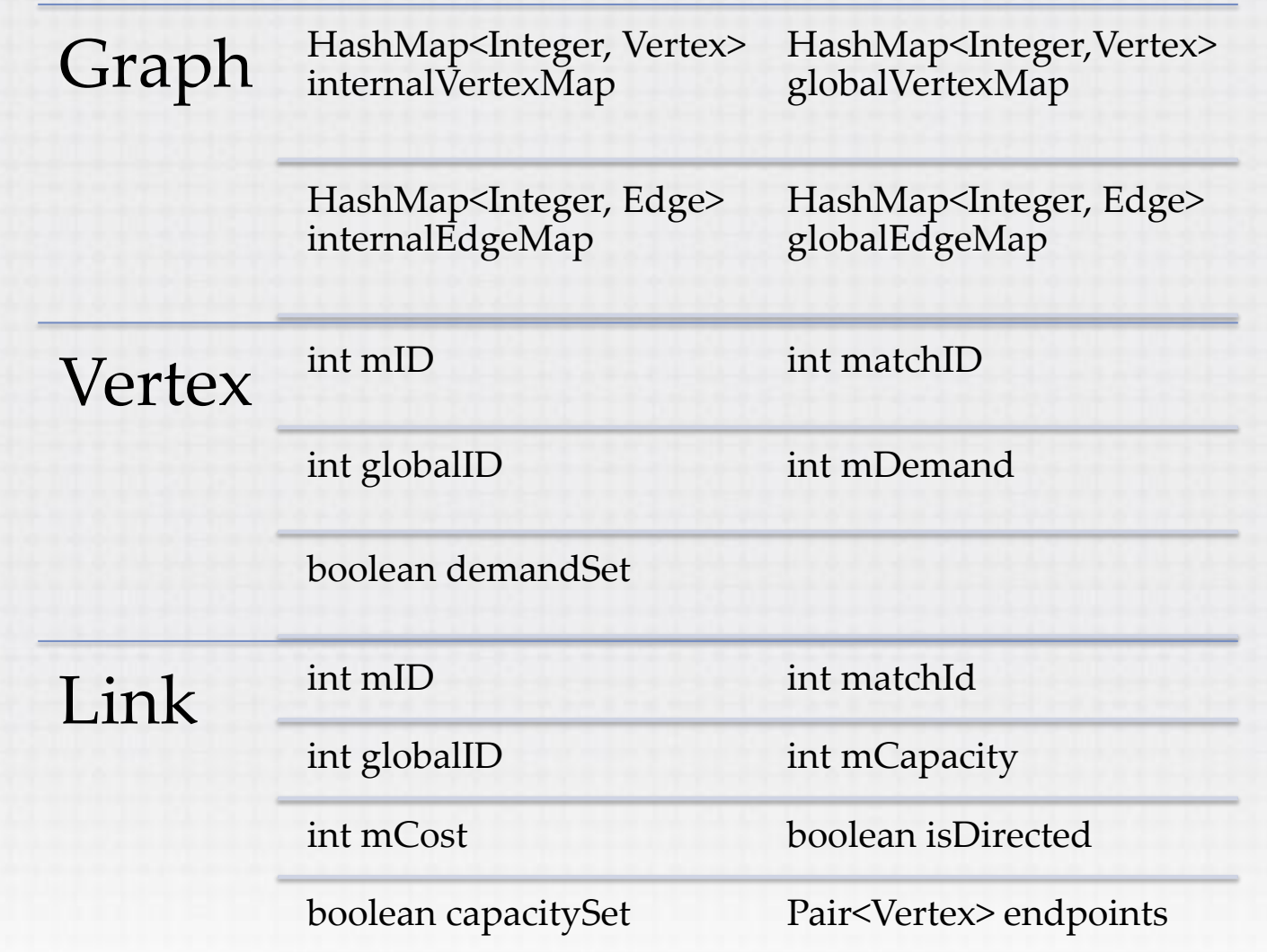